CS251 Fall 2020

(cs251.stanford.edu)

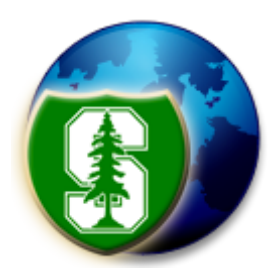

# Ethereum: mechanics

#### Dan Boneh

Note: HW#2 is posted on the course web site. Due Oct. 12.

# **Limitations of Bitcoin**

Recall: UTXO contains (hash of) ScriptPK

• simple script: indicates conditions when UTXO can be spent

Limitations:

- Difficult to maintain state in multi-stage contracts
- Difficult to enforce global rules on assets

A simple example: rate limiting. My wallet manages 100 UTXOs.

• Desired policy: can only transfer 2BTC per day out of my wallet

# **An example: NameCoin**

Domain name system on the blockchain: [google.com  $\rightarrow$  IP addr]

Need support for three operations:

- **Name.new**(OwnerAddr, DomainName): intent to register
- **Name.update**(DomainName, newVal, newOwner, OwnerSig)
- **Name.lookup**(DomainName)

Note: also need to ensure no front-running on **Name.new**()

# **A broken implementation**

Name.new() and Name.upate() create a UTXO with ScriptPK:

**DUP HASH256** <OwnerAddr> **EQVERIFY CHECKSIG VERIFY** <NameCoin> <DomainName> <IPaddr> <1>

only owner can "spend" this UTXO to update domain data

**Contract**: (should be enforced by miners)

if domain google.com is registered, no one else can register that domain

Problem: this contract cannot be enforced using Bitcoin script

# **What to do?**

### NameCoin: fork of Bitcoin that implements this contract (see also the handshake project)

Can we build a blockchain that natively supports generic contracts like this?

⇒ Ethereum

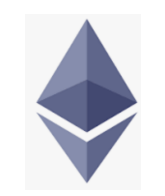

About 3000 Ethereum Decentralized Apps (DAPPs)

- New coins: ERC-20 interface to DAPP
- DeFi: exchanges, lending, stablecoins, derivatives, etc.
- Insurance
- Games: assets managed on chain (e.g. CryptoKitties)
- Managing distinguished assets (ERC-821)

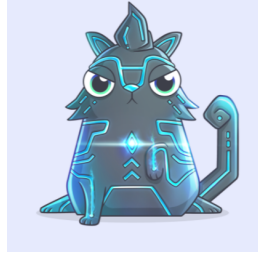

**0.0194 ETH S6.87 USI** 

stateofthedapps.com, dapp.review

# **Bitcoin as a state transition system**

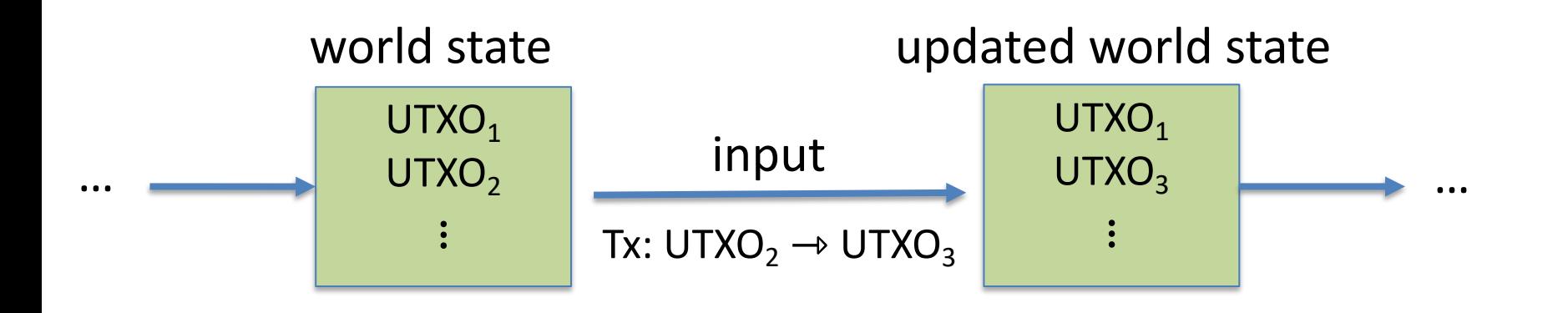

Bitcoin rules: 
$$
F_{bitoin}: S \times I \rightarrow S
$$

S: set of all possible world states,  $s_0 \in S$  genesis state

I: set of all possible inputs

### **Ethereum as a state transition system**

Much richer state transition functions

 $\Rightarrow$  one transition executes an entire program

### **Running a program on a blockchain (DAPP)**

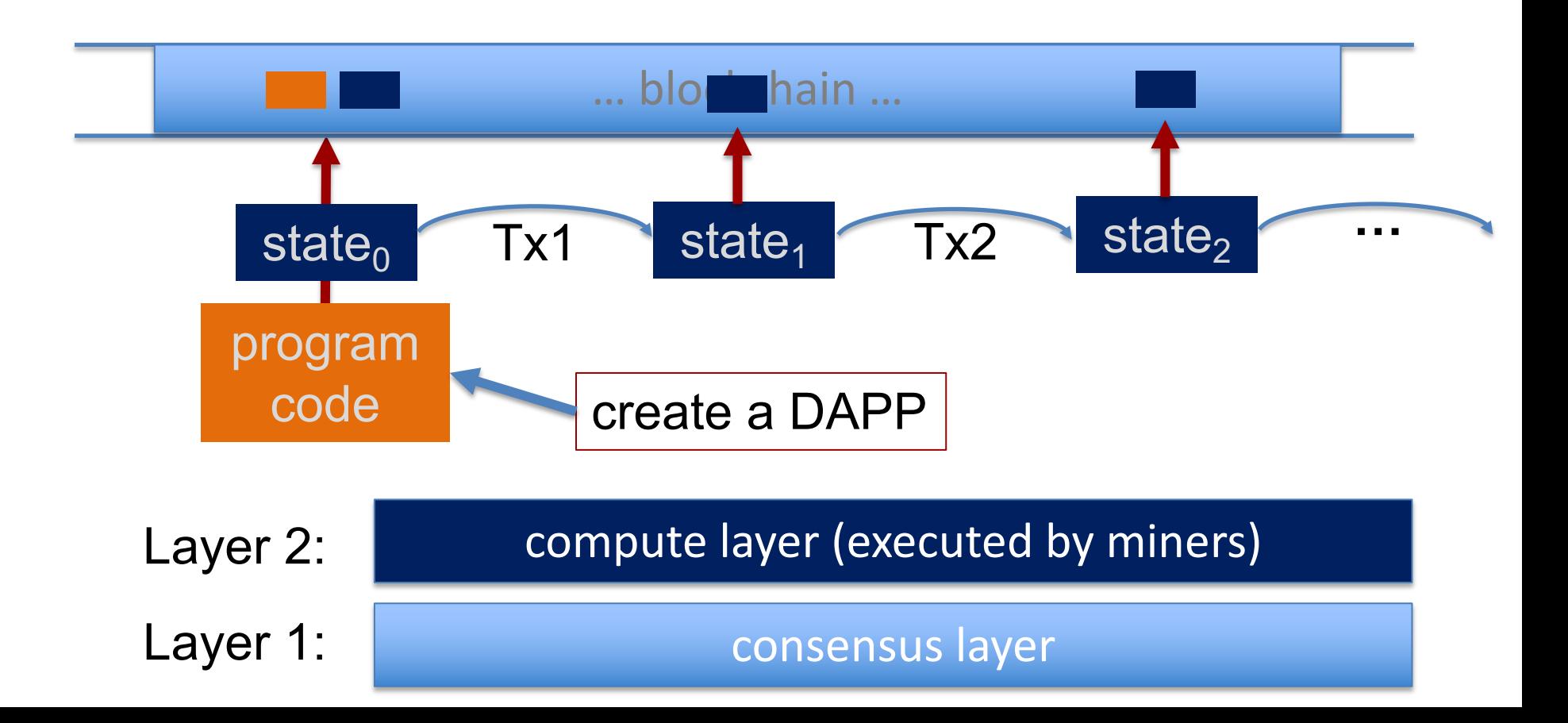

# **The Ethereum system**

#### **Layer 1**: PoW consensus. Block reward = 2 ETH + Tx fees (gas)

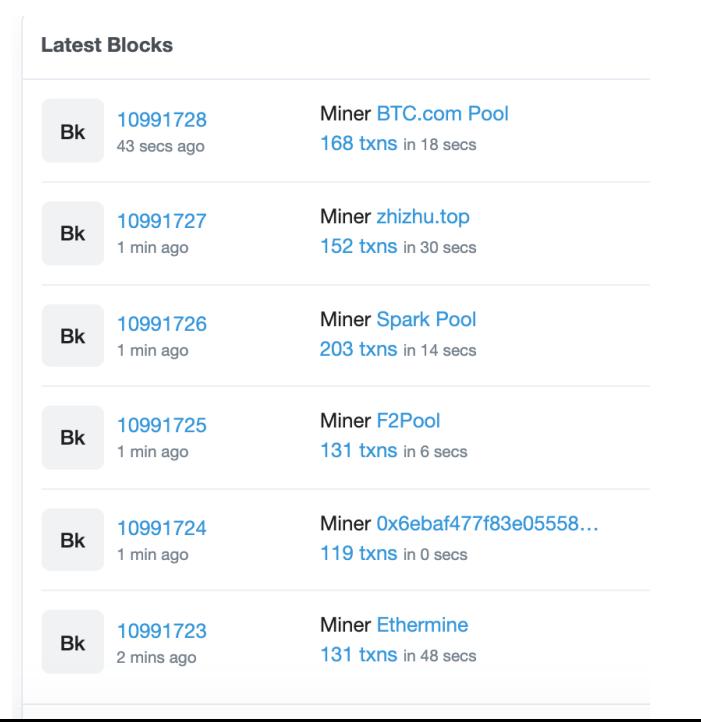

avg. block rate = 15 seconds.

(variant of Nakamoto)

about 150 Tx per block.

# **Ethereum Layer 1.5: compute layer**

World state: set of accounts identified by 160-bit address.

Two types of accounts:

**(1) owned accounts**: controlled by ECDSA signing key pair (PK,SK). SK known only to account owner

(2) **contracts**: controlled by code.

code set at account creation time, does not change

# **Data associated with an account**

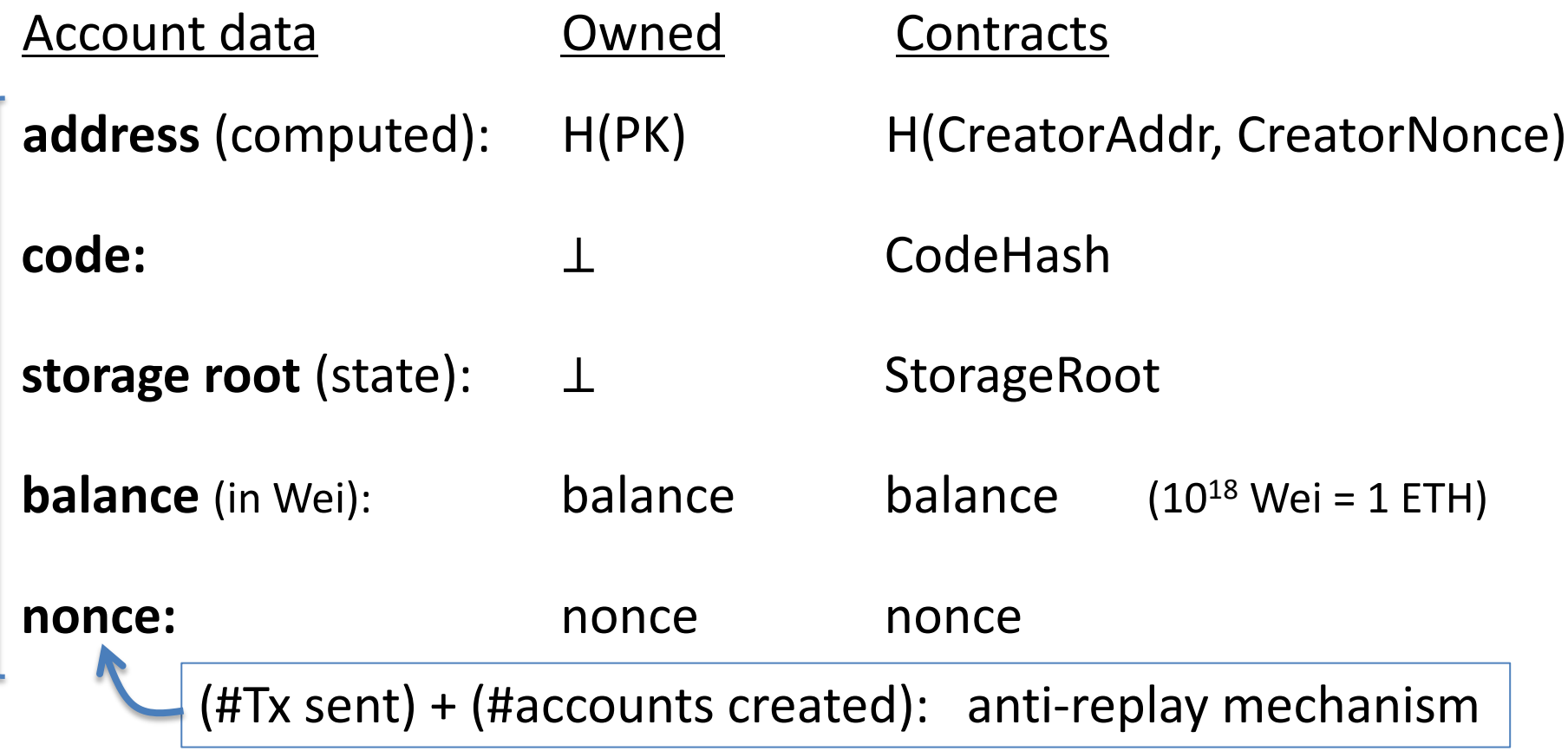

### **Account state: persistent storage**

Every contract has an associated **storage array S**[]:

**S[0], S[1], … , S[2256-1]:** each cell holds 32 bytes, init to 0.

Account storage root: **Merkle Patricia Tree hash** of S[]

• Cannot compute full Merkle tree hash: 2<sup>256</sup> leaves

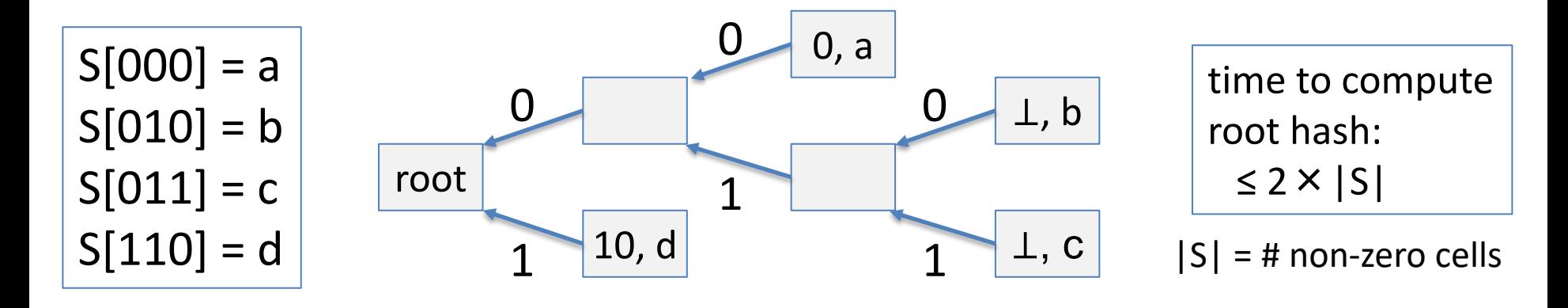

# **State transitions: Tx and messages**

#### Transactions: signed data by initiator

- **To:** 32-byte address of target  $(0 \rightarrow c$  reate new account)
- **From**, **Signature**: initiator address and signature on Tx
- **Value**: # Wei being sent with Tx
- **gasPrice, gasLimit**: Tx fees (later)
- if To = 0: create new contract **code = (init, body)**
- if To ≠ 0: **data** (what function to call & arguments)
- **nonce**: must match current nonce of sender (prevents Tx replay)

### **State transitions: Tx and messages**

Transaction types:

owned  $\rightarrow$  owned: transfer ETH between users owned  $\rightarrow$  contract: call contract with ETH & data

### **Example** (block #10993504)

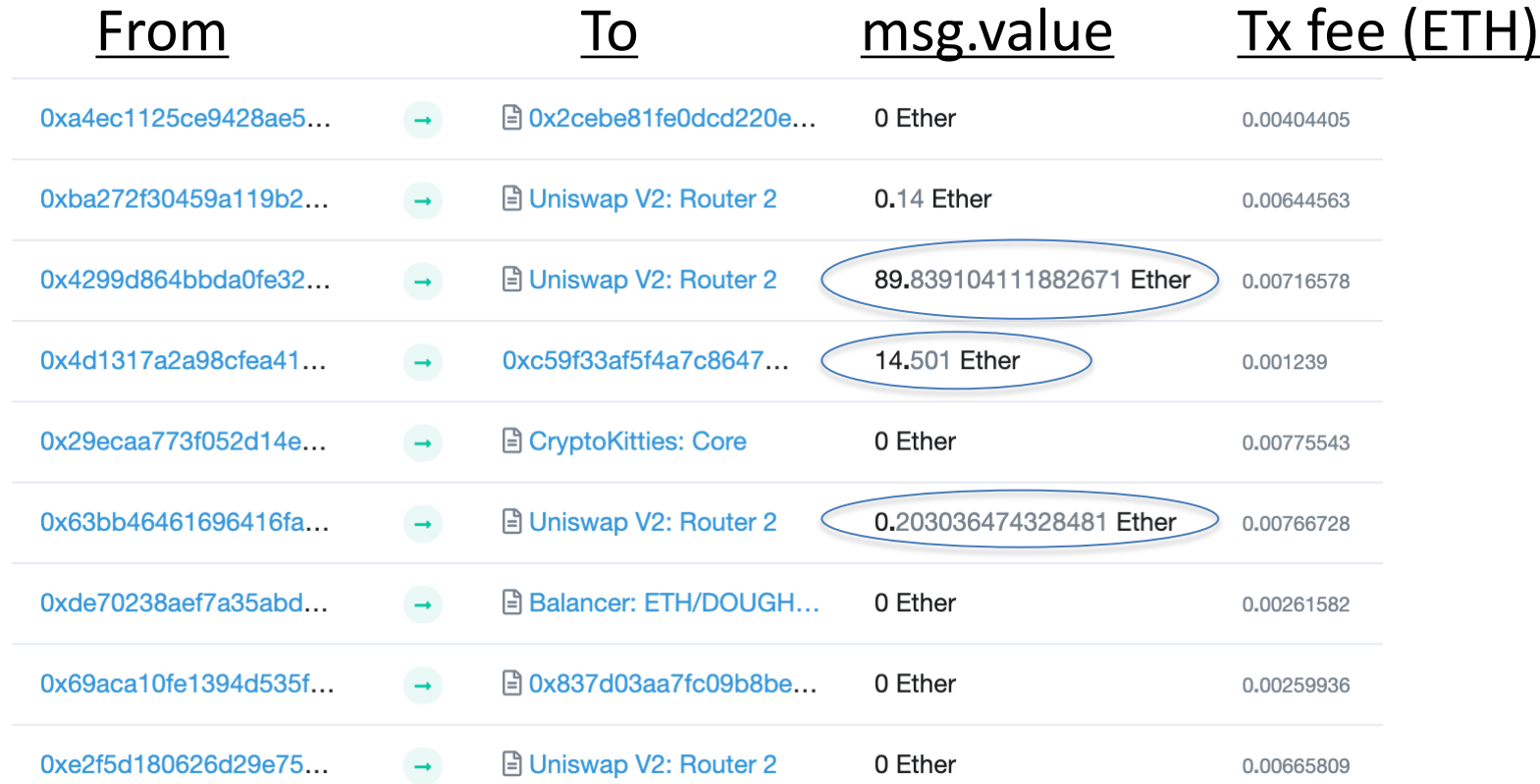

### **Messages: virtual Tx initiated by a contract**

Same as Tx, but no signature (contract has no signing key)

contract  $\rightarrow$  owned: contract sends funds to user contract  $\rightarrow$  contract: one program calls another (and sends funds)

**One Tx from user:** can lead to many Tx processed. Composability!

Tx from owned addr  $\rightarrow$  contract  $\rightarrow$  another contract

another contract ⇾ different owned

# **Example Tx**

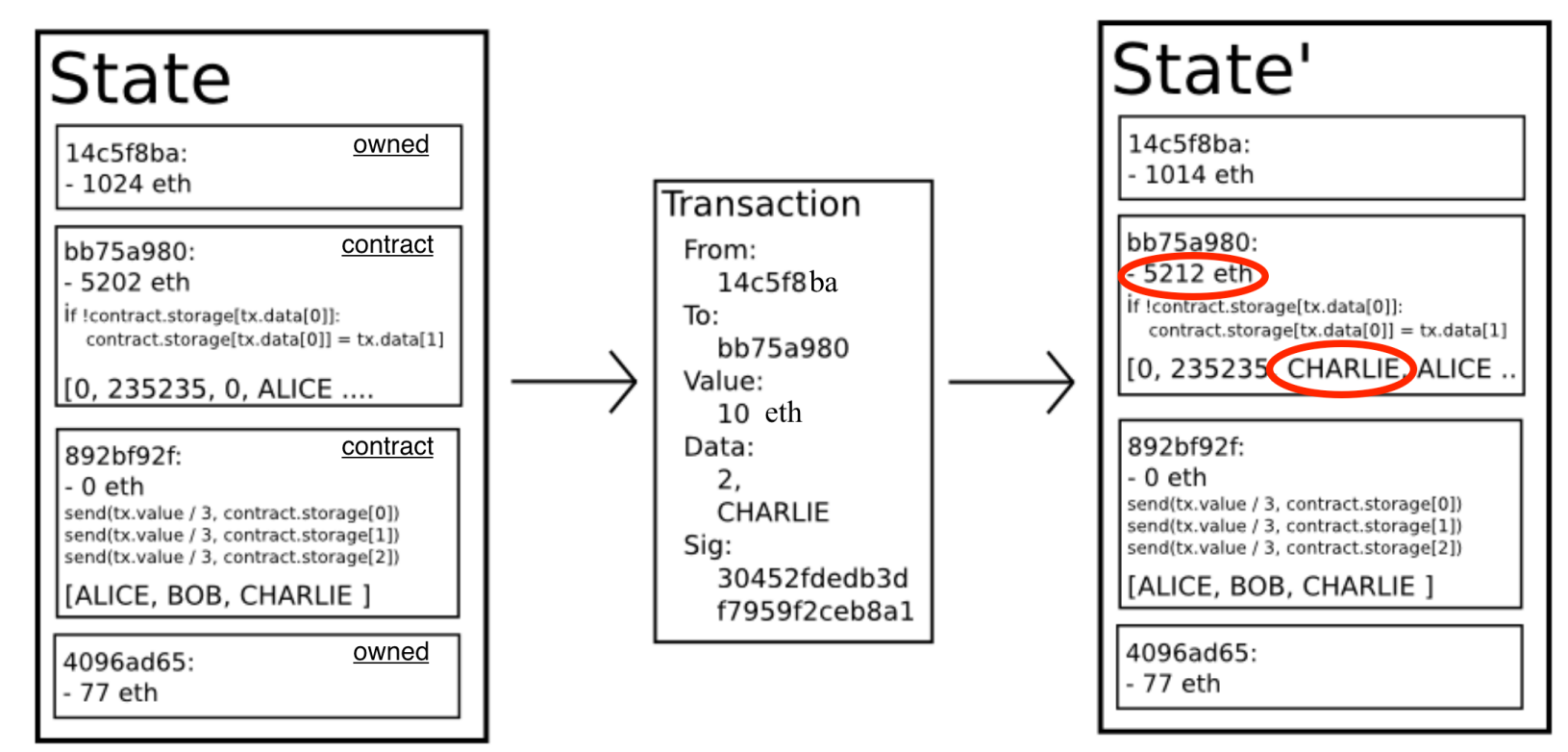

#### world state (four accounts)

# **An Ethereum Block**

Miners collect Txs from users  $\Rightarrow$  leader creates a block of n Tx

- Miner does:
	- for  $i=1,...,n$ : execute state change of  $Tx_i$

(can change state of >n accounts)

• record updated world state in block

Other miners re-execute all Tx to verify block

- Miners should only build on a valid block
- Miners are not paid for verifying block (note: verifier's dilemma)

# **Block header data (simplified)**

(1) consensus data: parent hash, difficulty, PoW solution, etc.

- (2) address of gas beneficiary: where Tx fees will go
- **(3) world state root**: updated world state

Merkle Patricia Tree hash of all accounts in the system

(4) **Tx root**: Merkle hash of all Tx processed in block

(5) **Tx receipt root**: Merkle hash of log messages generated in block

(5) Gas used: tells verifier how much work to verify block

# **The Ethereum blockchain: abstractly**

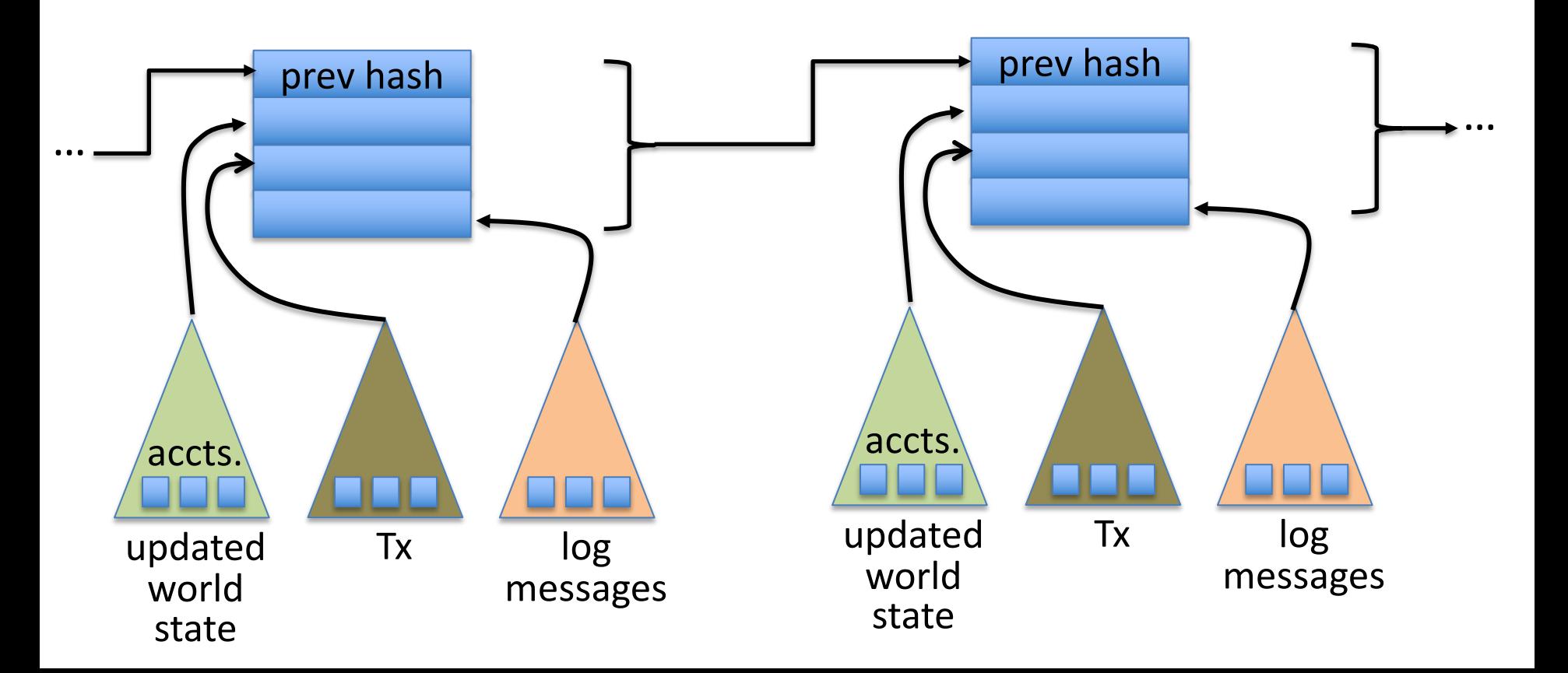

### **Amount of memory to run a node (in GB)**

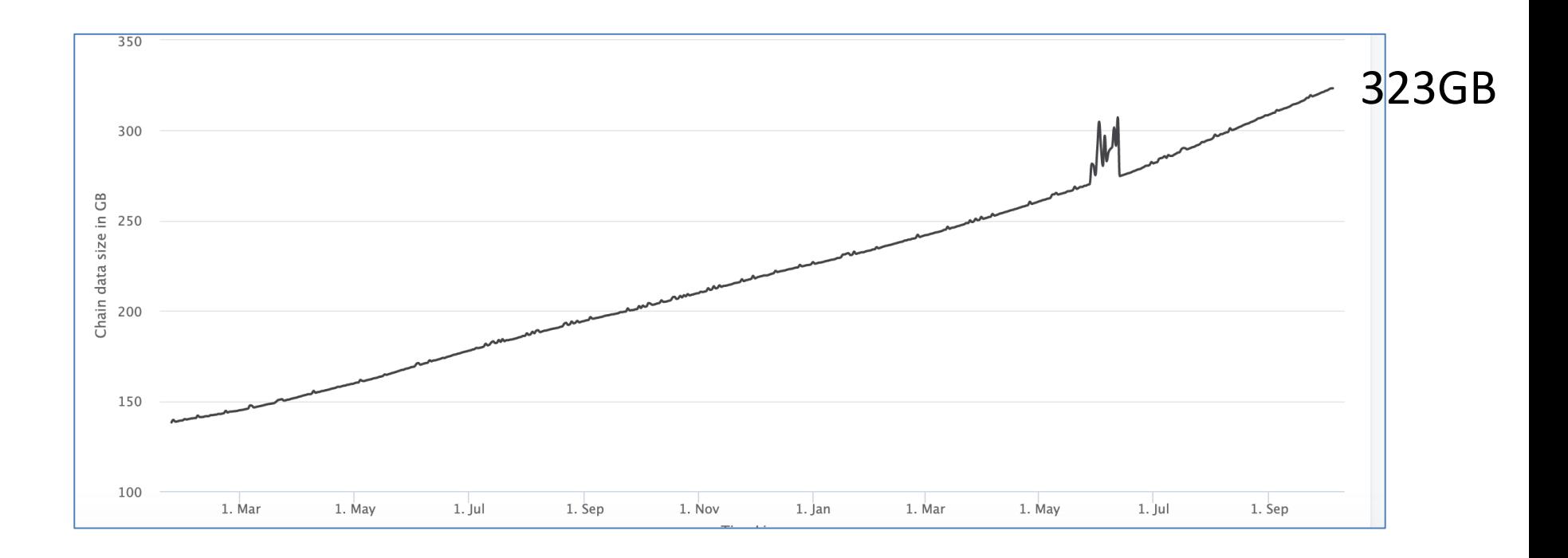

#### ETH total blockchain size: 5.2 TB (Oct. 2020)

contract nameCoin { // Solidity code (next lecture)

```
struct nameEntry {
   address owner; // address of domain owner
   bytes32 value; // IP address
}
```
// array of all registered domains mapping (bytes32 => nameEntry) **data**;

function **nameNew**(bytes32 name) {

// registration costs is 100 Wei

if (data[name] ==  $0$  && msg.value >= 100) { data[name].owner = msg.sender // record domain owner emit Register(msg.sender, name) // log event

}}

Code ensures that no one can take over a registered name

function **nameUpdate**(

bytes32 name, bytes32 newValue, address newOwner) {

// check if message is from domain owner, and update cost of 10 Wei is paid

if (data[name].owner == msg.sender  $&8&$  msg.value >= 10) {

 $data[name].value = newValue;$  // record new value  $data[name] . owner = newOwner;$  // record new owner

}}}

```
function nameLookup(bytes32 name) {
   return data[name];
}
```
} // end of contract

## **EVM mechanics: execution environment**

Write code in Solidity (or another front-end language)

 $\Rightarrow$  compile to EVM bytecode

(recent projects use WASM or BPF bytecode)

 $\Rightarrow$  miners use the EVM to execute contract bytecode in response to a Tx

# **The EVM**

Stack machine (like Bitcoin) but with JUMP

- max stack depth = 1024
- program aborts if stack size exceeded; miner keeps gas
- contract can create or call another contract

In addition: two types of zero initialized memory

- Persistent storage (on blockchain): SLOAD, SSTORE (expensive)
- Volatile memory (for single Tx): MLOAD, MSTORE (cheap)
- LOG0(data): write data to log

## **Gas prices: examples**

**SSTORE addr** (32 bytes), **value** (32 bytes)

- zero  $\rightarrow$  non-zero: 20,000 gas
- non-zero  $\rightarrow$  non-zero: 5,000 gas

non-zero  $\rightarrow$  zero: 15,000 gas refund

SUICIDE: kill current contract. 24,000 gas refund

Refund is given for reducing size of blockchain state

## **Gas calculation**

Tx fees (gas) prevents submitting Tx that runs for many steps

Every EVM instruction costs gas:

• Tx specifies **gasPrice**: conversion: gas ⇾ Wei **gasLimit**: max gas for Tx

# **Gas calculation**

Tx specifies **gasPrice**: conversion gas ⇾ Wei **gasLimit**: max gas for Tx

(1) if **gasLimit**×**gasPrice** > msg.sender.balance: abort (2) deduct **gasLimit**×**gasPrice** from msg.sender.balance (3) set Gas = gasLimit (4) execute Rx: deduct gas from Gas for each instruction if (Gas < 0): abort, miner keeps **gasLimit**×**gasPrice** (5) Refund **Gas**×**gasPrice** to msg.sender.balance

### **Transactions are becoming more complex**

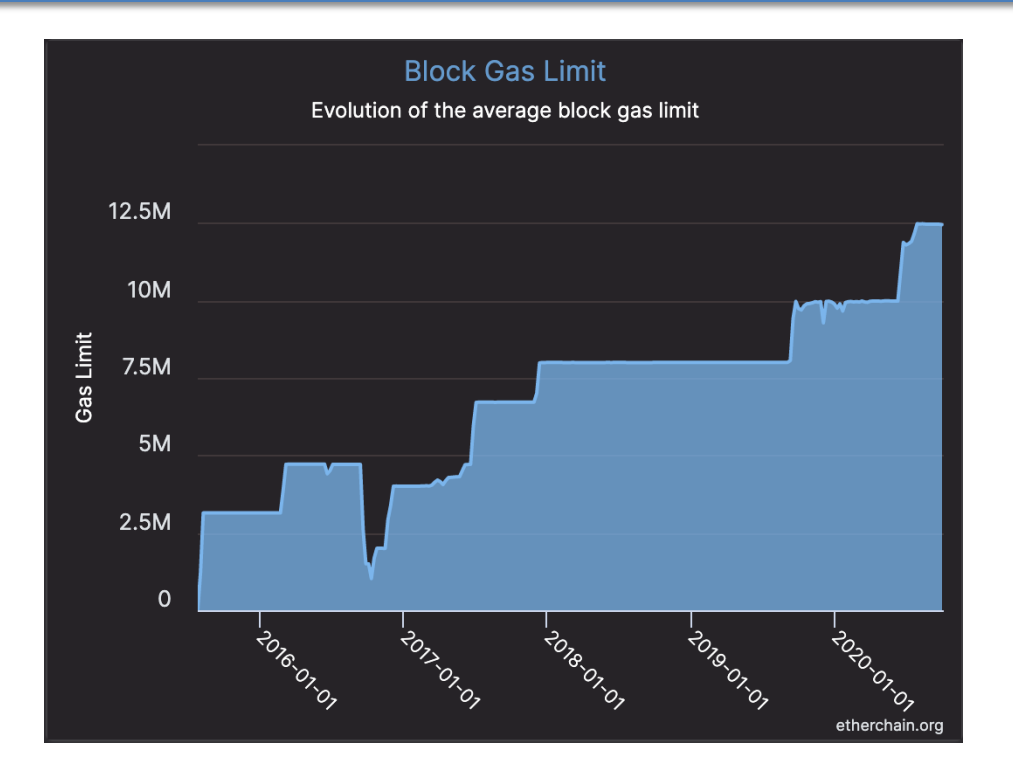

GasLimit is increasing over time  $\Rightarrow$  each Tx takes more instructions to execute

# **Gas prices: spike during congestion**

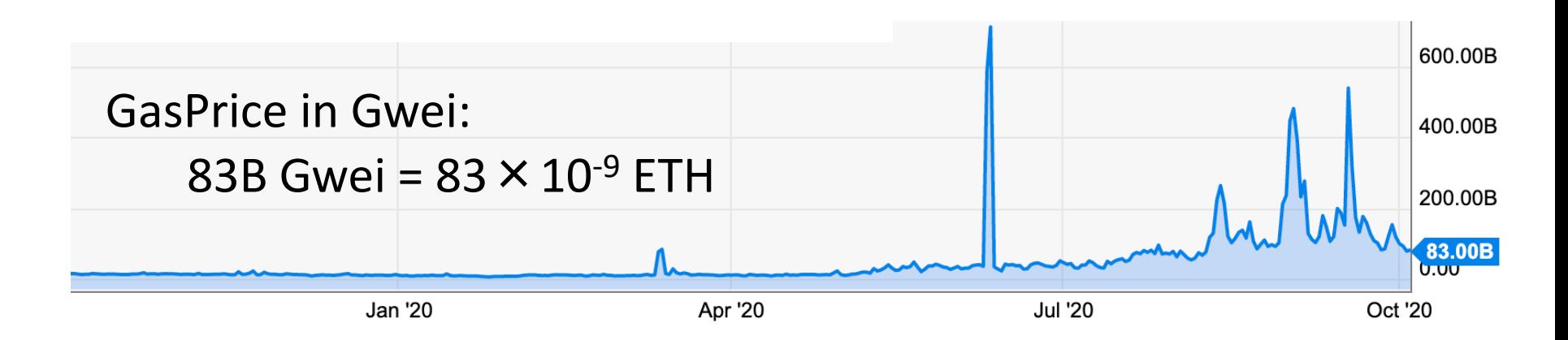

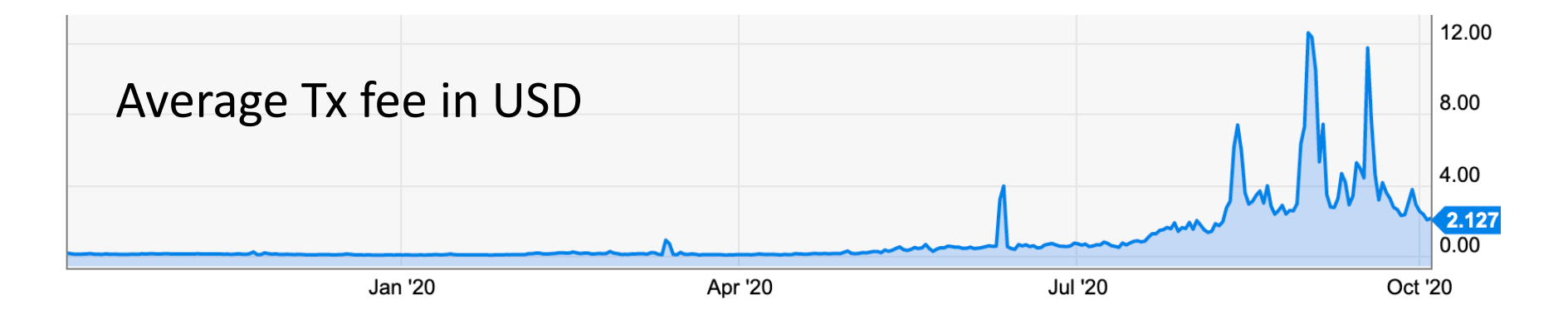

# END OF LECTURE

#### Next lecture: writing Solidity contracts